# **Laboratórium 2 felkészülési feladat**

Név: Varga Zsolt Neptun kód: ILK7ZO Mérési alkalom: 5. Mérés sorszáma: 9.

A PLL hurokszűrőjének átviteli függvénye:

 $F(s) = \frac{1 + sC(R_1 + R_2)}{sR_1C} = \frac{1 + s\tau_1}{s\tau_2}$ 

ahol t  $_1$ = $C(R_1+R_2)$  és t  $_2$ = $R_1C$ .

Paraméterek: K<sub>d</sub>=1 [V/rad], K<sub>v</sub>=6,28 [k rad/V], C=10 [nF], R<sub>1</sub>=4,3[kW], R<sub>2</sub>= 11[kW]

- 1. Adja meg a PLL hurokerősítésének egyenletét. Rajzolja fel a hurokerősítés törtvonalas Bode-diagramját.
- 2. Adja meg a PLL zárthurkú átviteli függvényét. Számítsa ki az w <sub>n</sub> pólusfrekvencia, a z csillapítási tényező és w <sub>B</sub> zárthurkú sávszélesség értékét, majd rajzolja fel a zárthurkú átviteli függvény Bode-diagramját (a Bode-diagramot csak alakra, jellegre helyesen kell meghatározni).
- 3. A fenti paraméterekkel megvalósított PLL-el egy FM demodulátort alakítottunk ki. Mekkora lehet az FM jel maximális modulációs frekvenciája?
- 4. A fenti paraméterekkel megvalósított PLL-el egy PM demodulátort alakítottunk ki. Mekkora lehet a PM jel minimális modulációs frekvenciája?
- 5. A fenti paraméterekkel megvalósított PLL-el egy FSK demodulátort alakítottunk ki. Adja meg a bemenő jel frekvenciájában a maximális frekvenciaugrás értékét.  $(max{q_e} < 80^{\circ})$

A beadás tudnivalói:

- **Az önállóan kidolgozott feladatot a következő mérési gyakorlat elején a mérésvezetőnek kell bemutatni, - a mérési útmutatóban előírtak szerint írott vagy elektronikus formában.**
- A felkészülési feladat utólag már nem adható be. Pótlására a szorgalmi időszak végén egy alkalommal, az adott mérési gyakorlat pótlásával egy időben van lehetőség.

A feladatokat önállóan, meg nem engedett segítség igénybevétele nélkül oldottam meg:

> .................................................. aláírás

## **Adja meg a PLL hurokerősítésének egyenletét. Rajzolja fel a hurokerősítés törtvonalas Bode-diagramját.**

$$
K_d = 1 [V/rad], K_v = 6,28 [krad/V], C = 10 [nF], R_1 = 4,3 [k\Omega], R_2 = 11 [k\Omega]
$$
  

$$
\tau_1 = C(R_1 + R_2) = 153 \mu s
$$
  

$$
F(s) = \frac{1 + s\tau_1}{s\tau_2} = \frac{1 + 153 \times 10^{-6} s}{43 \times 10^{-6} s}
$$

A PLL hurokerősítési tényezője:

$$
G(s) = K_d F(s) \frac{K_v}{s} = 1 \frac{1 + 153 \times 10^{-6} s}{43 \times 10^{-6} s} \frac{6.28 \times 10^3}{s} = \frac{1.46047 \times 10^8 + 22345.1 s}{s^2}
$$

Bode-diagramm: //Matlab : >> bode([0 22345.1163 1.4605\*10^8],[1 0 0])

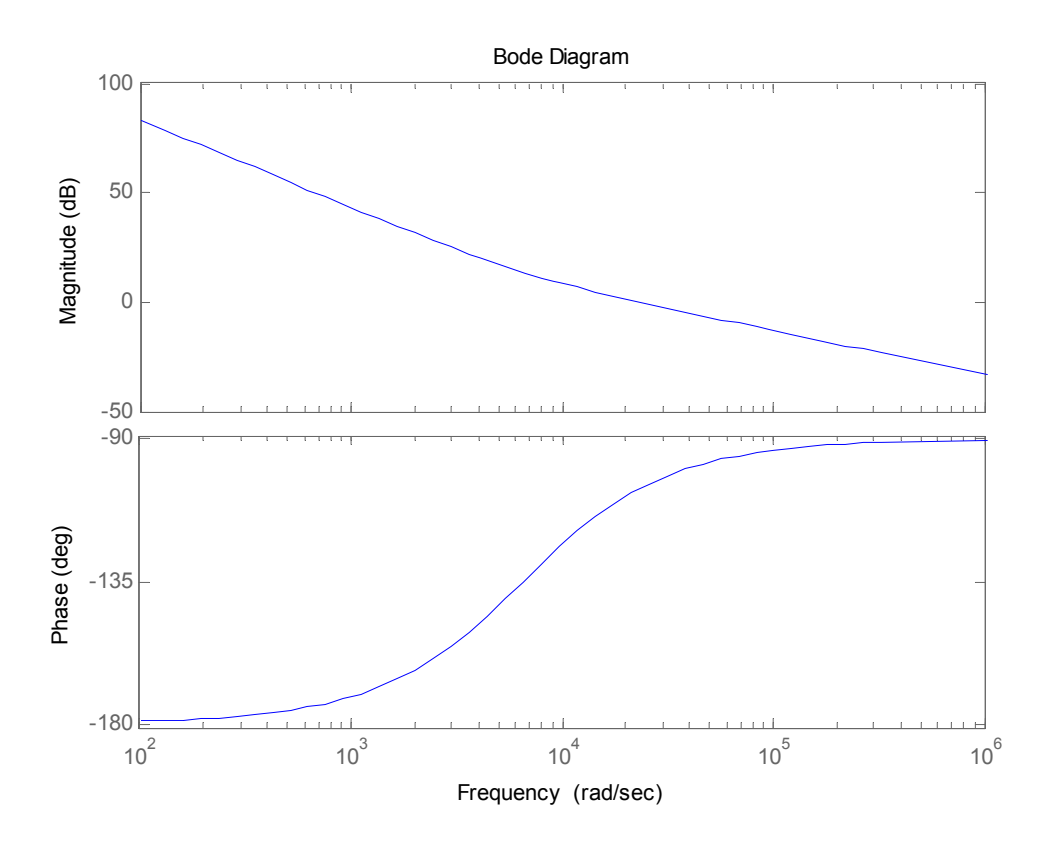

$$
\frac{1}{\tau_1} = 6535.95 \frac{rad}{s}
$$

## **Adja meg a PLL zárthurkú átviteli függvényét. Számítsa ki az w** *<sup>n</sup>* **pólusfrekvencia, a z csillapítási tényező és w** *<sup>B</sup>* **zárthurkú sávszélesség értékét, majd rajzolja fel a zárthurkú átviteli függvény Bode-diagramját (a Bodediagramot csak alakra, jellegre helyesen kell meghatározni).**

A pólus frekvencia: 
$$
\omega_n = \sqrt{\frac{K_d K_v}{\tau_2}} = 12084.971 \frac{rad}{s}
$$

:  $\xi = \frac{\omega_n \iota_1}{2} = 0.924503$ 2 Csillapítási tényező :  $\xi = \frac{\omega_n \tau_1}{2}$ 

Zárthurkú sávszélleség : $\omega_{_{B}} = 2 \xi \omega_{_{n}} = 22345.2 \frac{rad}{\pi}$ *s*  $\omega_{\scriptscriptstyle R} = 2 \xi \omega_{\scriptscriptstyle n} =$ 

A zárthurkú átviteli függvény:

$$
H(s) = \frac{G(s)}{1 + G(s)} = \frac{2\xi\omega_n s + \omega_n^2}{s^2 + 2\xi\omega_n s + \omega_n^2} = \frac{1.46047 \times 10^8 + 22345.1s}{1.46047 \times 10^8 + 22345.1s + s^2}
$$

Ábrázolás : Matlab:

 $\gg$  bode([0 22345.1163 1.46047\*10^8],[1 22345.1163 1.46047\*10^8])

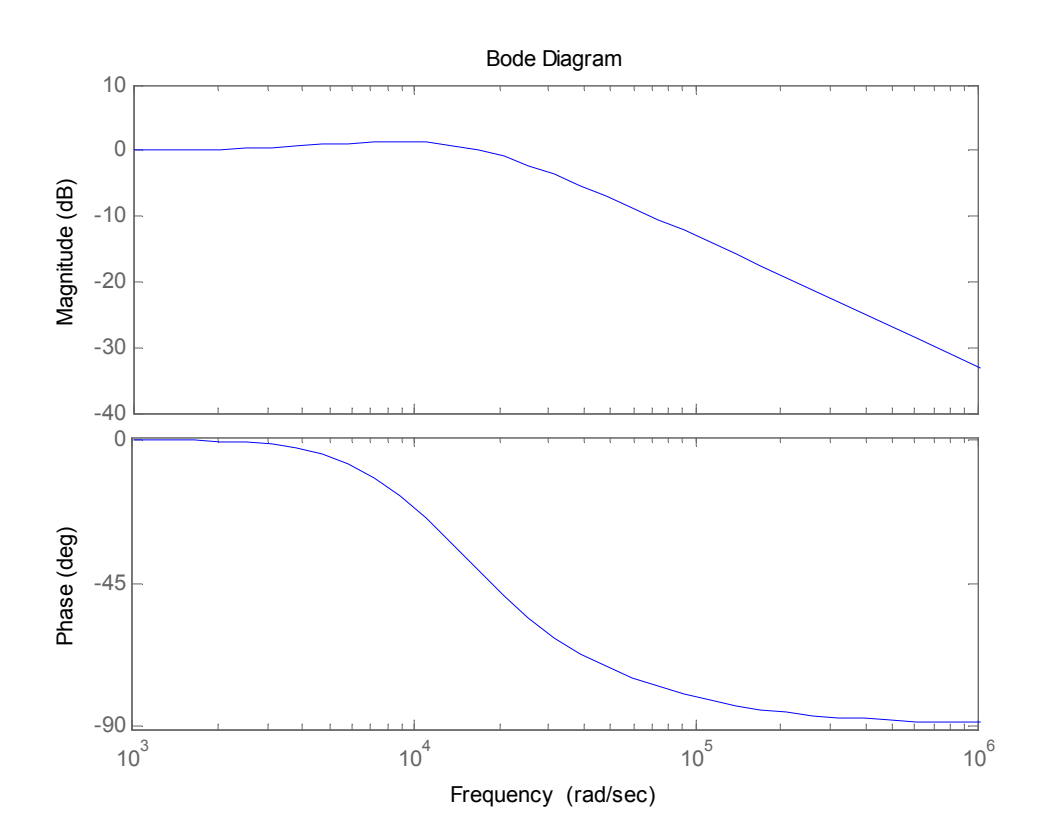

## **A fenti paraméterekkel megvalósított PLL-el egy FM demodulátort alakítottunk ki. Mekkora lehet az FM jel maximális modulációs frekvenciája?**

 $\omega_n \geq$  max modulációs frekvencia

$$
f_{\text{max}} = \frac{\omega_n}{2\pi} = 1.92338 \text{kHz}
$$

#### **A fenti paraméterekkel megvalósított PLL-el egy PM demodulátort alakítottunk ki. Mekkora lehet a PM jel minimális modulációs frekvenciája?**

 $\omega_{n} \leq$  max modulációs frekvencia

$$
f_{\text{max}} = \frac{\omega_n}{2\pi} = 1.92338 \text{kHz}
$$

#### **A fenti paraméterekkel megvalósított PLL-el egy FSK demodulátort alakítottunk ki. Adja meg a bemenő jel frekvenciájában a maximális frekvenciaugrás értékét. (max{q** *<sup>e</sup>***} < 80o )**

 $\max{\{\theta_e\}} < 80^\circ \Rightarrow \Delta f = \frac{80^\circ}{260^\circ} \frac{\omega_n}{\omega_{\text{R}}^2} = \frac{80^\circ}{260^\circ} 2\pi \frac{f_n}{\omega_{\text{R}}^2} = 7.29769 \text{kHz}$  $360^{\circ}$  0.368  $360^{\circ}$  0.368  $\langle \theta_e \rangle$  < 80°  $\Rightarrow \Delta f = \frac{80°}{360°} \frac{\omega_n}{0.368} = \frac{80°}{360°} 2\pi \frac{f_n}{0.368} = 7.29769 \text{kHz}$